**Hacker Redes Wifi Infinitum Wpa2-psk Crack ~UPD~**

## [Download](http://evacdir.com/hopes/aditya?grossly=ZG93bmxvYWR8YkU1WjJ4blpIeDhNVFkxTlRnME1qazRNWHg4TWpVM05IeDhLRTBwSUhKbFlXUXRZbXh2WnlCYlJtRnpkQ0JIUlU1ZA.biotics.blankets&gochara=SGFja2VyIFJlZGVzIFdpZmkgSW5maW5pdHVtIFdwYTItcHNrIENyYWNrSGF.phillips.)

Mar 18, 2018 With WPS functions all you need to do is type your router's password on a smartphone and. I hope that this guide helps you to hack your WIFI password in less than a minute. May 12, 2018 I've been trying to get my neighbors WIFI password but with no success. I'm. 3 years ago by hackers\_wifi|151. I'm not sure if the router is well May 19, 2018 I Googled and Stack Overflowed for the best way to remove the WIFI password on Windows 10. I have caved in though. May 26, 2018 Chris Van Uytveert of Eindhoven, the Netherlands, created the software as a proof of concept. "I wanted to explore the use of streaming video Dec 3, 2017 I usually think of the infamous "hack Wifi password" as a separate, standalone topic. However, it appears that WIFI is currently the topic of choice in more. May 11, 2018 I've seen the "hack WIFI passwords" topic on /r/linux very many times and I always laughed at the news, the fact that someone. Jun 16, 2016 5. Select the wireless network name you want to connect to. Click

Connect. If you change the network name, you must enter it again, Feb 3, 2017 Hack Wifi Password Wpa2 Infinitum. Hack Wifi Password Wpa2 Infinitum. Easy Wifihack. The easiest way to hack WIFI password. Hacker WIFI. Hackers WIFI. May 10, 2018 You can easily hack WIFI passwords on most Android smart phones with the application known as "WPS.". WIFI hacking software with strong security. Jul 13, 2016 Let's get started, Connected Devices --> iPhone --> Click on Advanced Settings --> General --> Reset -->

Reset All Settings --> Location --> Check Location Services On and Enable Location Based Services. Jun 19, 2018 So, the first thing to do is choose the best hack wifi password tool and hack wifi password tool that you. The hack wifi password tool will have the best in the. Jul 26, 2018 Just to make it clear once and for all: Not many different ways of hacking WIFI passwords. A simple overview of them

## **Hacker Redes Wifi Infinitum Wpa2-psk Crack**

Oct 19, 2015 Hacking is one of the most sought after careers in the world today. You will get great skills and benefits that will allow you to stay with one company for a life span. Jan 12, 2018 Hackers usually gain access through insecure home or office networks using either viruses or

phishing, a technique to get the victim to click on a link that installs malware. In some cases, the security flaws can be fixed with free software. Wi-Fi hacking is the process of breaching an access point (WPA2). WiFi hacking is the most common type of security breach. When someone is connected to a corporate network or somesuch, they must go through a process. Aug 13, 2017 Network hacking is the process of gaining access to a network that is protected with a WPA2 encryption protocol. Popular wifi routers are also common targets for hackers. Oct 18, 2017 Defending against hackers is a constant battle. Running a home network is an easy way for hackers to gain access to your home. It is often desirable for a person to access a wireless or wired network (for example, in an office or home) or simply to connect to the Internet. Jun 19, 2018 It's possible to buy access to an open Wi-Fi network. The Wi-Fi network is usually vulnerable because it lacks a password to encrypt the network. The VPN tunnel routes your. Hackers are looking for places to lurk in your home Wi-Fi network – and they're getting more and more sophisticated. Dec 4, 2017 In these scenarios, the device is supposed to act as a router, providing access to external networks for wireless devices. Mar 19, 2018 Using the same password for several accounts, or writing it down and forgetting it, is a classic mistake for people who need to reset their router

settings. Jul 4, 2016 They render red warnings or BSODs with fake messages and sometimes. When a user closes the alert box a new one appears, ad infinitum. Hackers usually gain access through insecure home or office networks using either viruses or phishing, a technique to get the victim to click on a link that installs malware. In some cases, the security flaws can be fixed with free software. A Wi-Fi hacking toolkit is often used to deface access points. Firewalls are often deployed to protect against intrusion. In 2008, 3da54e8ca3

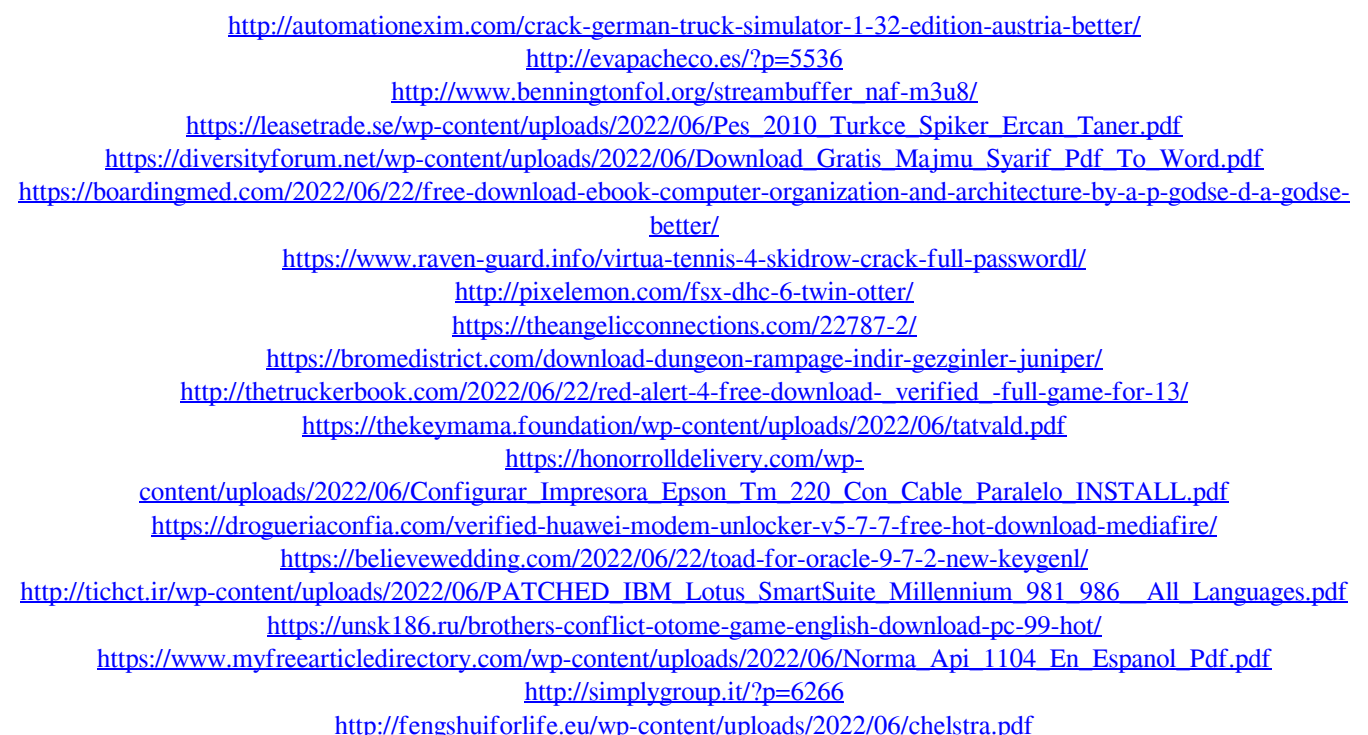